# Lab Notebooks

## Leonardo da Vinci

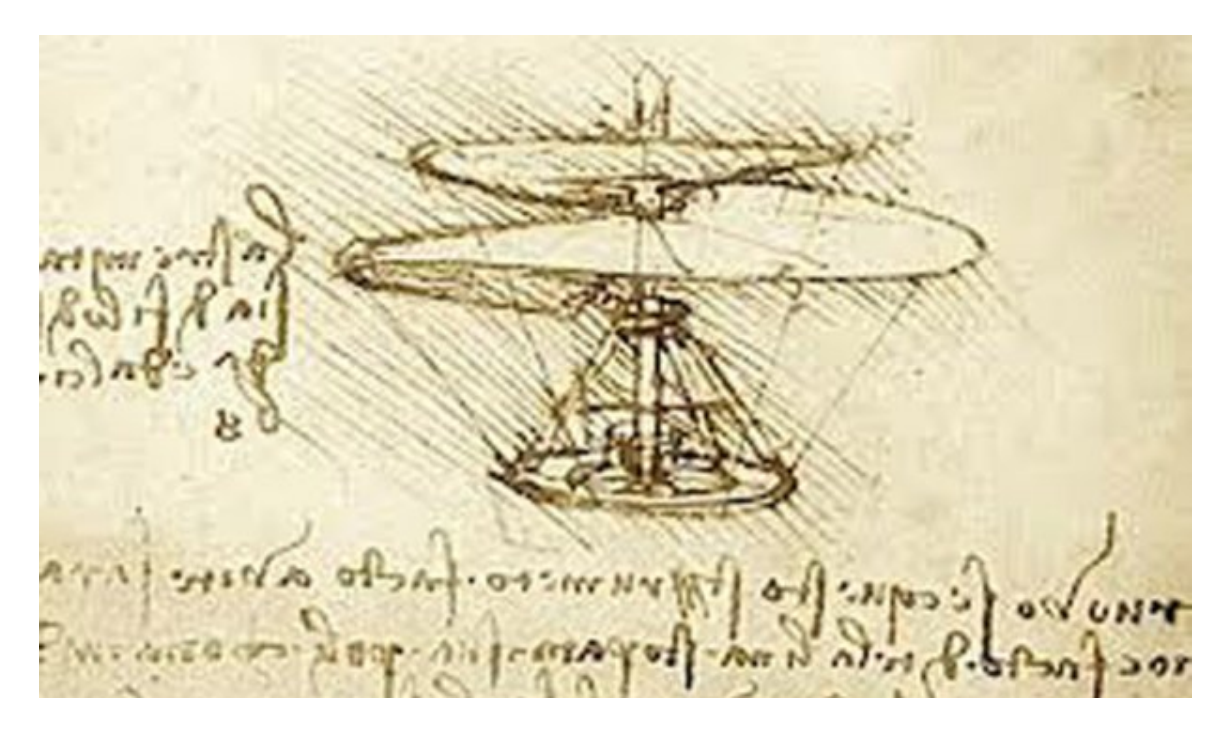

## Modern World

- Legal (Patents, other disputes (e.g., Facebook))
- Reproducibility (Cold Fusion?)
- Personal record of work (mental health)

Bad Notebook (Futurama)

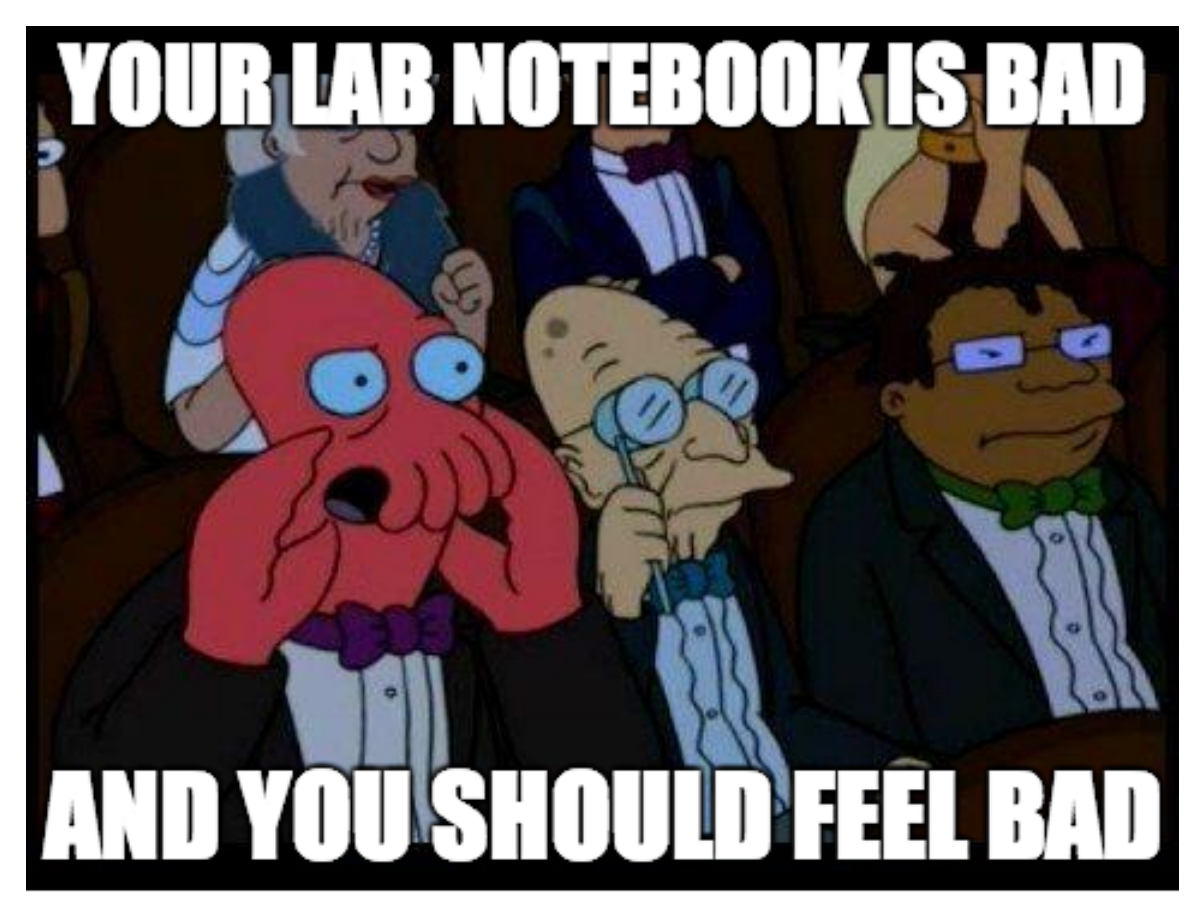

[https://twitter.com/figshare/status/48331001102075084](https://twitter.com/figshare/status/483310011020750849/photo/1)9/ [photo/1](https://twitter.com/figshare/status/483310011020750849/photo/1)

#### The Need for Notebooks

I think the most important thing we need is an electronic lab notebook that really allows us to go back and understand exactly what we did, repeat it, modify it, record it, etc. If you accept this, it leads to a number of points:

- 1. Why don't more people (including me) do this now?
- 2. What tool(s) should we use?
- 3. How should this integrate into the publication process (for papers, software, data, etc.)

<https://danielskatzblog.wordpress.com/2015/07/15/the-need-for-notebooks/>

# Woody Guthrie's Notebook

Woody Guthrie's New Year's Resolutions – 1941

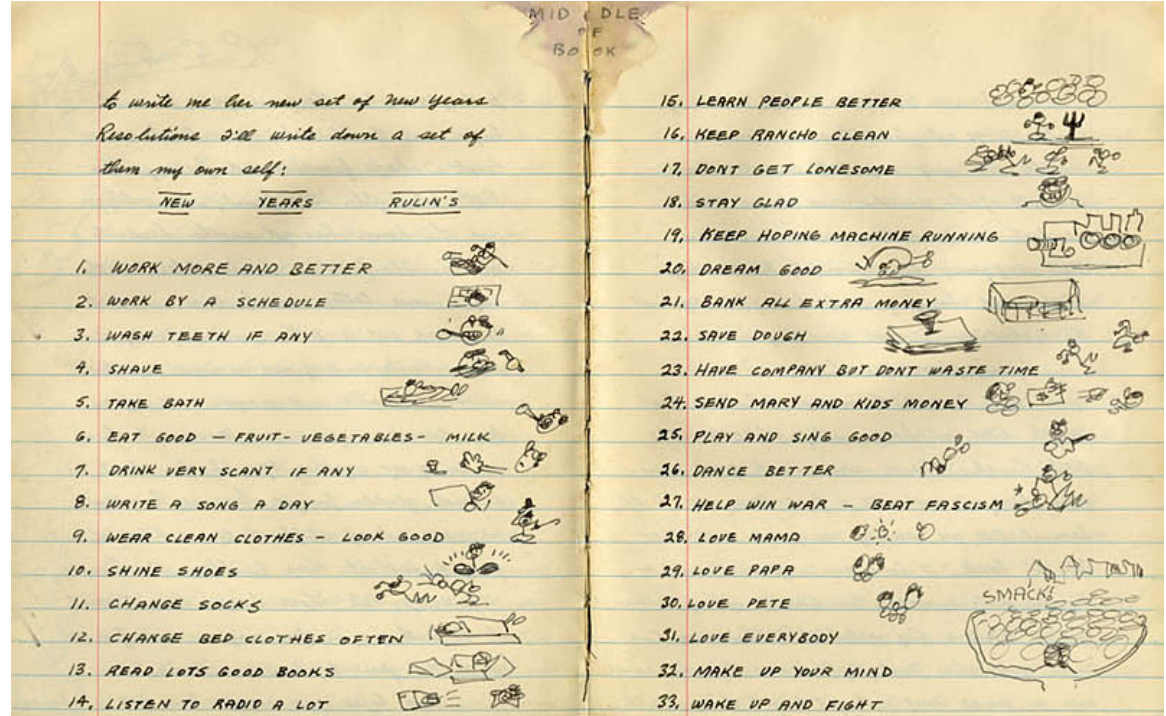

<http://www.listsofnote.com/2011/12/new-years-rulins.html>

### Jim Morrison (The Doors) Notebook

Jim Morrison's handwritten lyrics for Riders On the Storm.

Riders On The Sto Riders on the Storm (2)<br>ato this house were boy<br>ato This world were the  $\overline{a}$ os/ou  $\overline{\mathcal{P}}$ Riders on The Storm There's a Killer on The road brain is, squareming like a toad long h idar ur /children blay<br>give this man a ride your West Family will die was lave your man (2) Girl you gotta ake him by the hand The world on  $400$ Our lite will never end Give you gott a love your may

[https://twitter.com/oldpicsarchive/status/639078637501829120/pho](https://twitter.com/oldpicsarchive/status/639078637501829120/photo/1)to/ [1](https://twitter.com/oldpicsarchive/status/639078637501829120/photo/1)

Shockley Invents the Junction Transistor – 1947

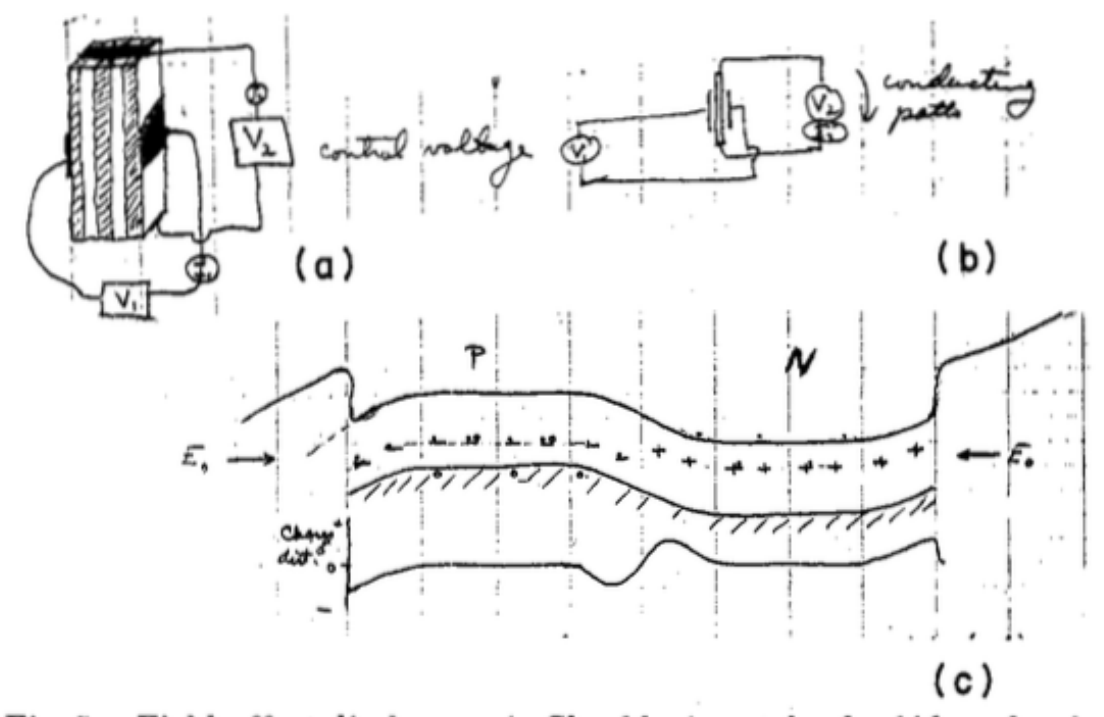

Fig. 5. Field-effect disclosures in Shockley's notebook of ideas developed after a five-year gap caused by World War II. (a) An amplifying structure and circuit, dated 13 April 1945, composed of a sequence of parallel layers. (b) A similar amplifying circuit, dated 16 April 1945, using a single layer, and (c) a proposed layer structure utilizing space-charge penetration at two surfaces without any net charge being added to the layer by virtue of the presence of a p-n junction.

<http://ieeexplore.ieee.org/stamp/stamp.jsp?arnumber=1478477> [http://www.pbs.org/transistor/background1/events/junc](http://www.pbs.org/transistor/background1/events/junctinv.html)tinv. [html](http://www.pbs.org/transistor/background1/events/junctinv.html)

## Open Notebook Science

@kaythaney Interesting. New online class teaches you the importance of and how to manage an open lab notebook in 2 weeks. http://t.co/QyNd3OPr8Y #ONS 6/16/13 4:00 PM

http://scifundchallenge.org/blog/2013/06/15/welcome-to-scifund-201-open-notebook-

### Paul Klee & Leonardo da Vinci Compared

Paul Klee & Leonardo Treatise on Painting (1540) compared, draft page ET, The Thinking Eye.

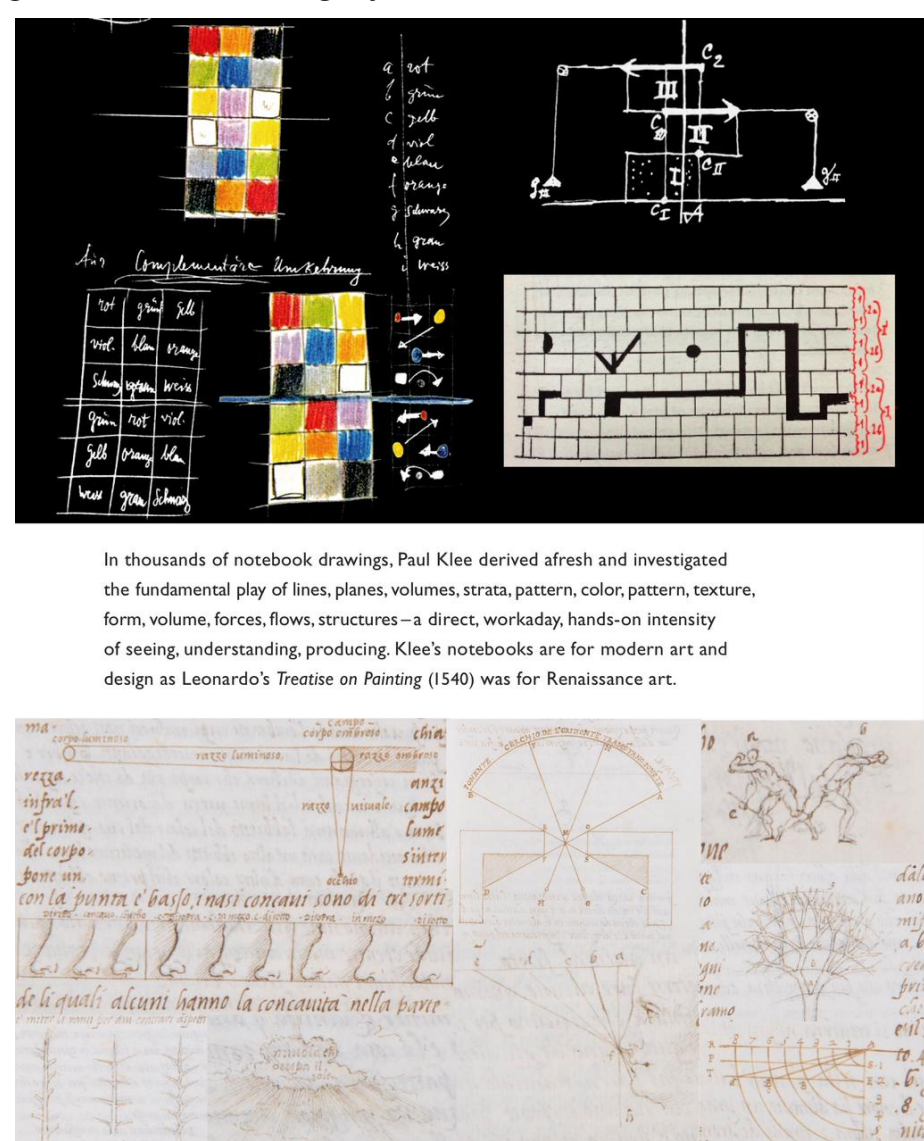

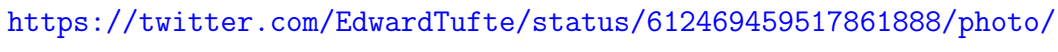

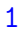

### Thomas Jefferson's unique pocket notebook

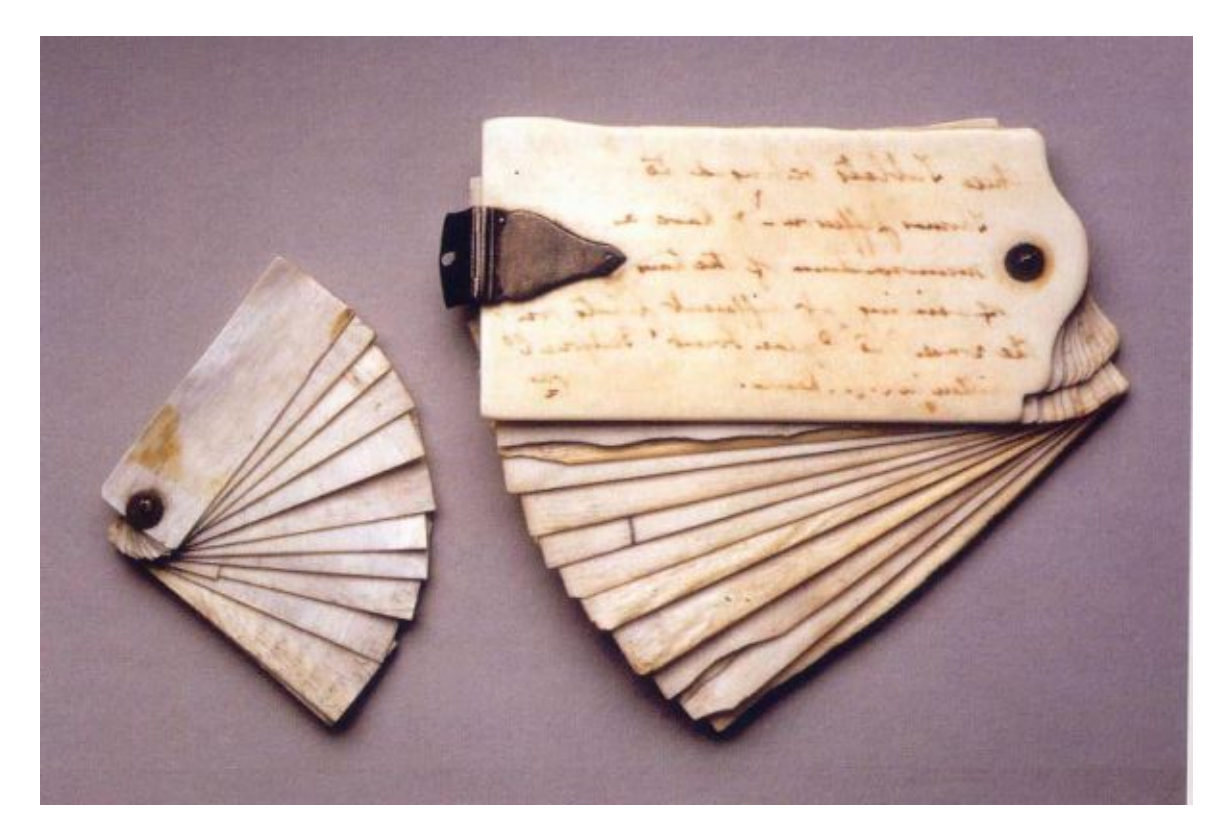

Renaissance man Thomas Jefferson had a mind that never stopped, so he needed a way of jotting down notes on the go to be recorded in notebooks by night at Monticello.

The solution?

Pages of ivory that could be erased once his ideas were transcribed.

<http://holykaw.alltop.com/thomas-jeffersons-unique-pocket-notebook>

## Marie Curie's papers

Marie Curie's papers, clothing, furniture, etc Radioactive and will be for  $>1,500$  years.

à l'an definis aurs C. ric П 20 **Miller** V.  $\iota$ M 2000  $\overline{\prime}$ 2000 40  $20$ de. 200 change  $1 - \mu$  $\mathbf{P}$ ruetalle  $\overline{\mu}$ 21 janvier 2000 ίŲ,  $\sqrt{1}$ terry exterient an eataine sur de dernier u correi Wellcome Images

[http://www.openculture.com/2015/07/marie-curies-research-papers-](http://www.openculture.com/2015/07/marie-curies-research-papers-are-still-radioactive-100-years-later.html)are-still-radioac [html](http://www.openculture.com/2015/07/marie-curies-research-papers-are-still-radioactive-100-years-later.html)

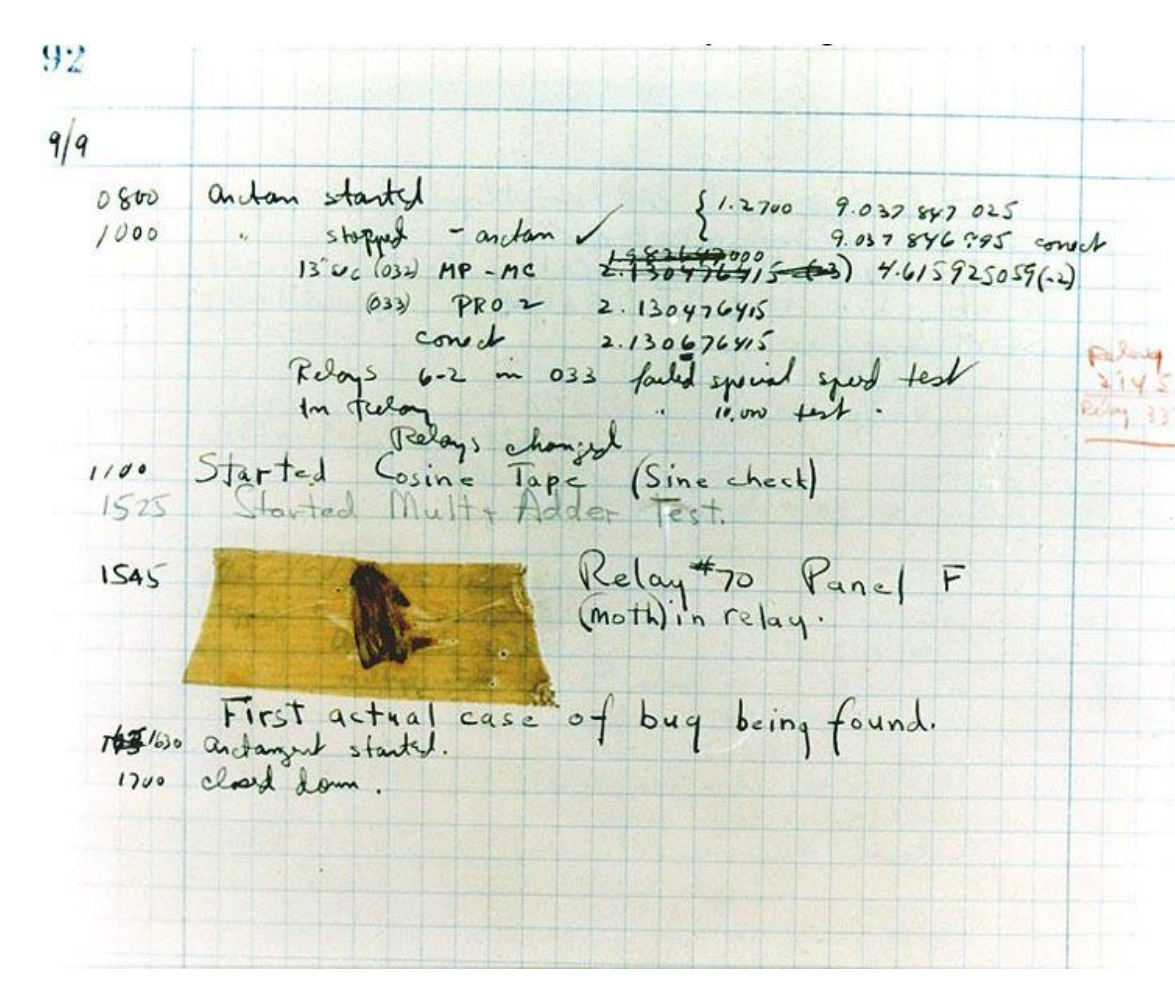

### First Computer Bug

A moth found trapped between points at Relay  $# 70$ , Panel F, of the Mark II Aiken Relay Calculator while it was being tested at Harvard University, 9 September 1947. The operators affixed the moth to the computer log, with the entry: "First actual case of bug being found." They put out the word that they had "debugged" the machine, thus introducing the term "debugging a computer program."

[https://www.facebook.com/media/set/?set=a.10150265545333344.3184](https://www.facebook.com/media/set/?set=a.10150265545333344.318488.76845133343&type=3)88. [76845133343&type=3](https://www.facebook.com/media/set/?set=a.10150265545333344.318488.76845133343&type=3)

## Creation of Pac-Man

Toru Iwatani, creator of Pac-Man, showed the Control magazine some original drafts of Pac-Man!

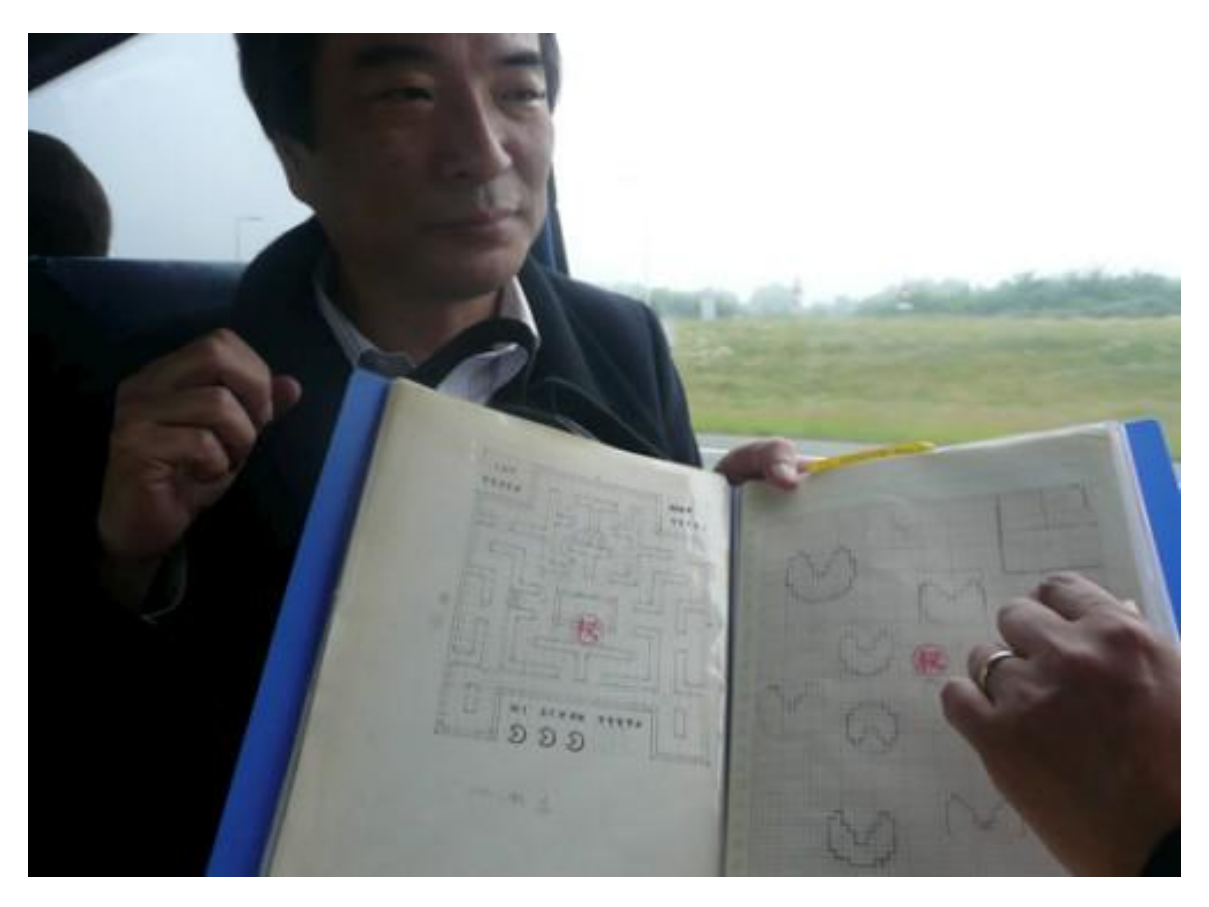

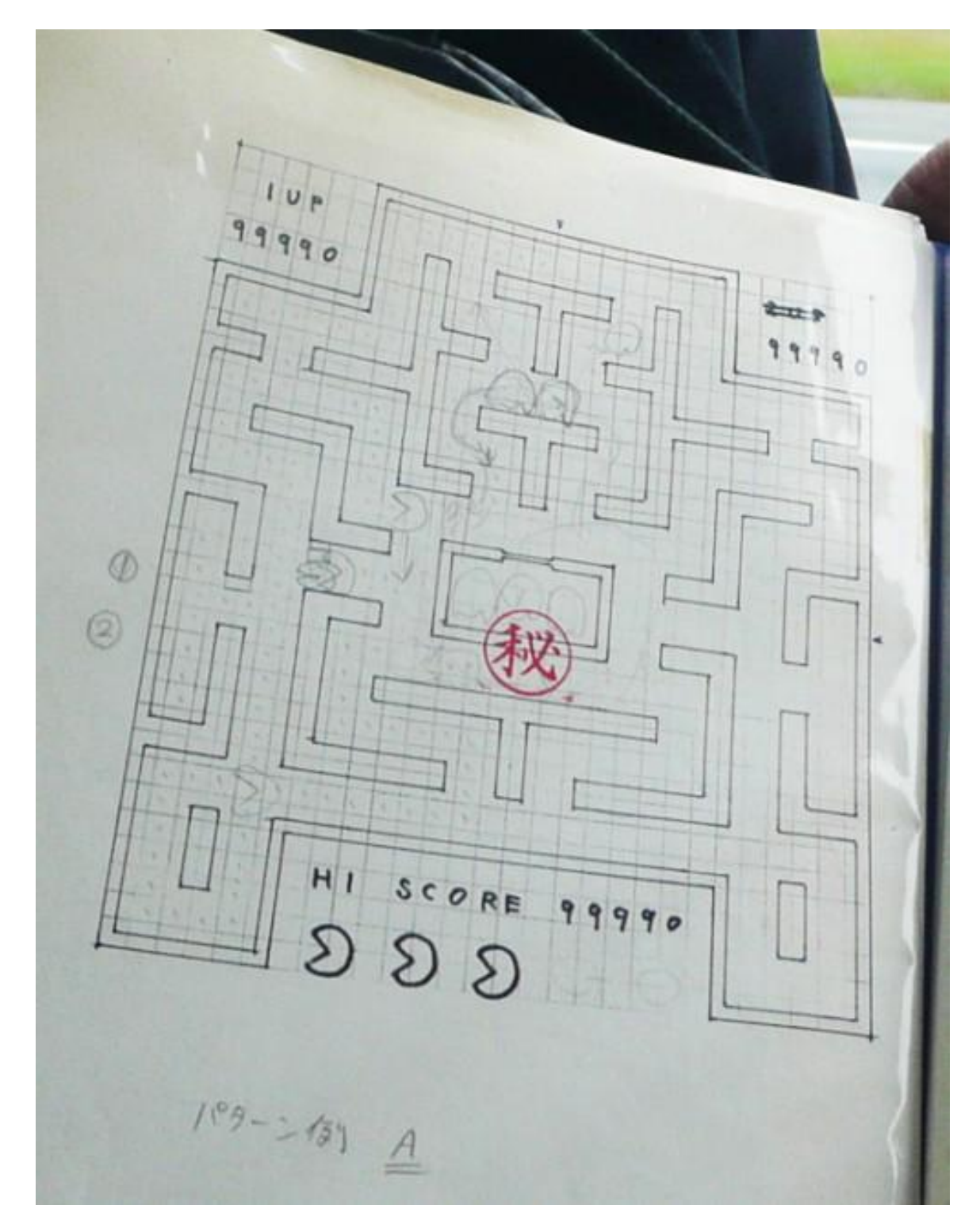

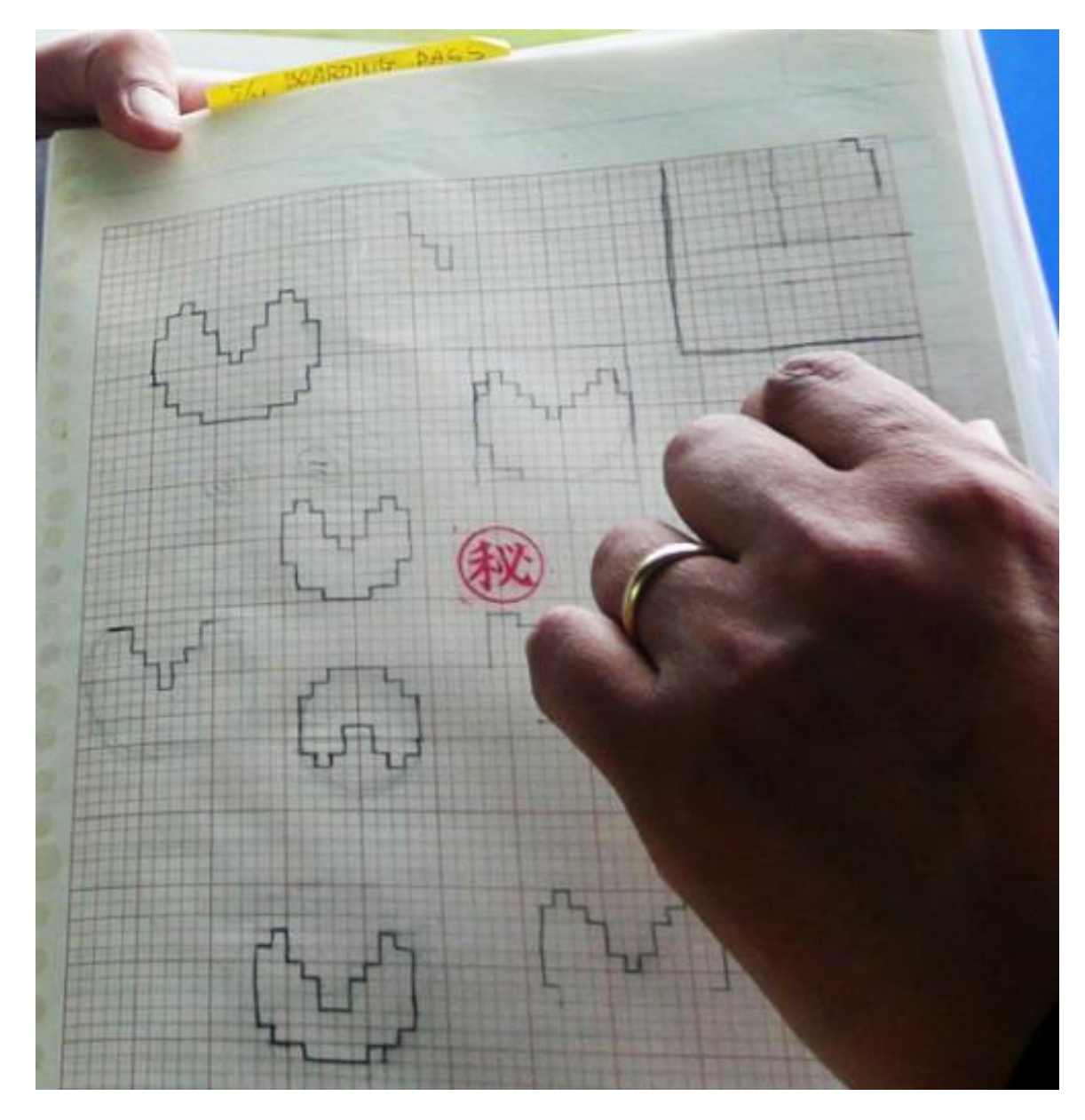

<https://twitter.com/NandoMSWriter/status/562046638005706753>

## Losing a Notebook

@osxreverser

F\*\*\*!!!!! I guess I lost most of my previous EFI research. Can't find my firmware bruteforcer and notes. Grrrrrrrrrrrrrrrrrrrrrrrr!!"!  $($ /!#"  $\frac{\chi}{\chi}$ %!# 1/2/15, 3:45 AM

<https://twitter.com/osxreverser/status/550981256222367744>

## A gallery of interesting IPython Notebooks

<https://github.com/ipython/ipython/wiki/A-gallery-of-interesting-IPython-Notebooks>

#### Double Pendulum

<https://plot.ly/python/streaming-double-pendulum-tutorial/>

#### Kalman and Bayesian Filters in Python

[http://nbviewer.ipython.org/github/rlabbe/Kalman-and-Bayesian-Fi](http://nbviewer.ipython.org/github/rlabbe/Kalman-and-Bayesian-Filters-in-Python/blob/master/table_of_contents.ipynb)lters-in-Python/ [blob/master/table\\_of\\_contents.ipynb](http://nbviewer.ipython.org/github/rlabbe/Kalman-and-Bayesian-Filters-in-Python/blob/master/table_of_contents.ipynb)

## Garrett Lisi (Physicist, The Theory of Everything)

Home page: <http://li.si>

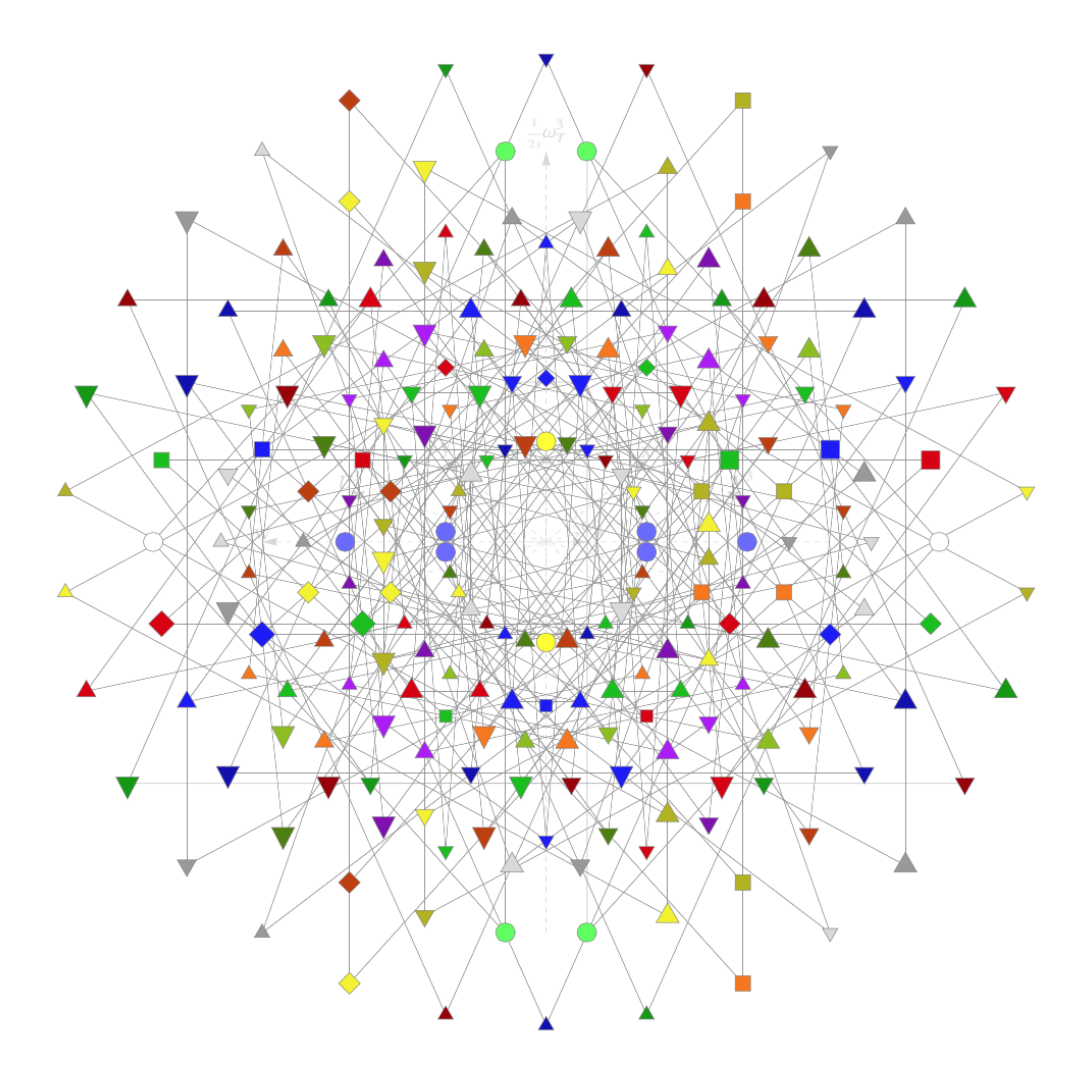

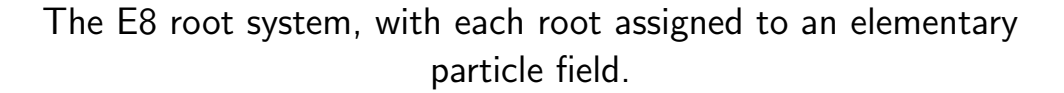

Personal wiki notebook in theoretical physics. <http://deferentialgeometry.org>

# Engineering Logbooks

[http://www.webpages.uidaho.edu/mindworks/Capstone%20D](http://www.webpages.uidaho.edu/mindworks/Capstone%20Design/Project%20Guides/Logbook_Handout.pdf)esign/ [Project%20Guides/Logbook\\_Handout.pdf](http://www.webpages.uidaho.edu/mindworks/Capstone%20Design/Project%20Guides/Logbook_Handout.pdf)

#### **ENGINEERING LOGBOOKS**

#### Definition:

An engineering logbook is a personal/professional reference about project learning and results. To protect intellectual property in the workplace, it should be bound so that pages cannot be inserted/removed, written in ink, dated, and fill consecutive pages.

#### Rationale:

High performing individuals in all professions are similar to the extent that they monitor and control where they invest their time, they learn and apply the best practices their profession, and they regularly take time to learn from their successes and failures.

#### General Expectations:

- 5-6 pages of thoughtful entries per week in support of a quality design process
- log of planning, communications, team meetings, and lecture notes  $(-20\% \text{ of entries})$
- project learning and product development  $(\sim 70\%$  of entries)
- review of individual/team/product performance  $(\sim 10\%$  of entries)
- organization/format for easy re-reading/re-use (self, team, mentor, instructor)

#### Industry Expectations:

- 1. Record the date on each page. Start each day on a new page.
- 2. Label each entry and record this in a table of contents (reserve 3-4 pages at start).
- 3. Use ink. Do not erase. Delete an entry by neatly drawing a single line through it.
- 4. Do not remove pages, and do not skip pages.
- 5. Avoid backfilling. If you realize later that you left something out, or just want to summarize something, go ahead and write it in, noting that it's after-the-fact.
- 6. Include *everything* you contribute to … good, bad, and ugly.

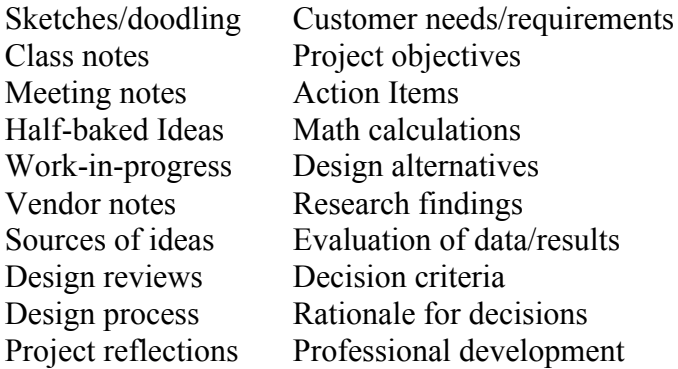

## Logbook Prompts:

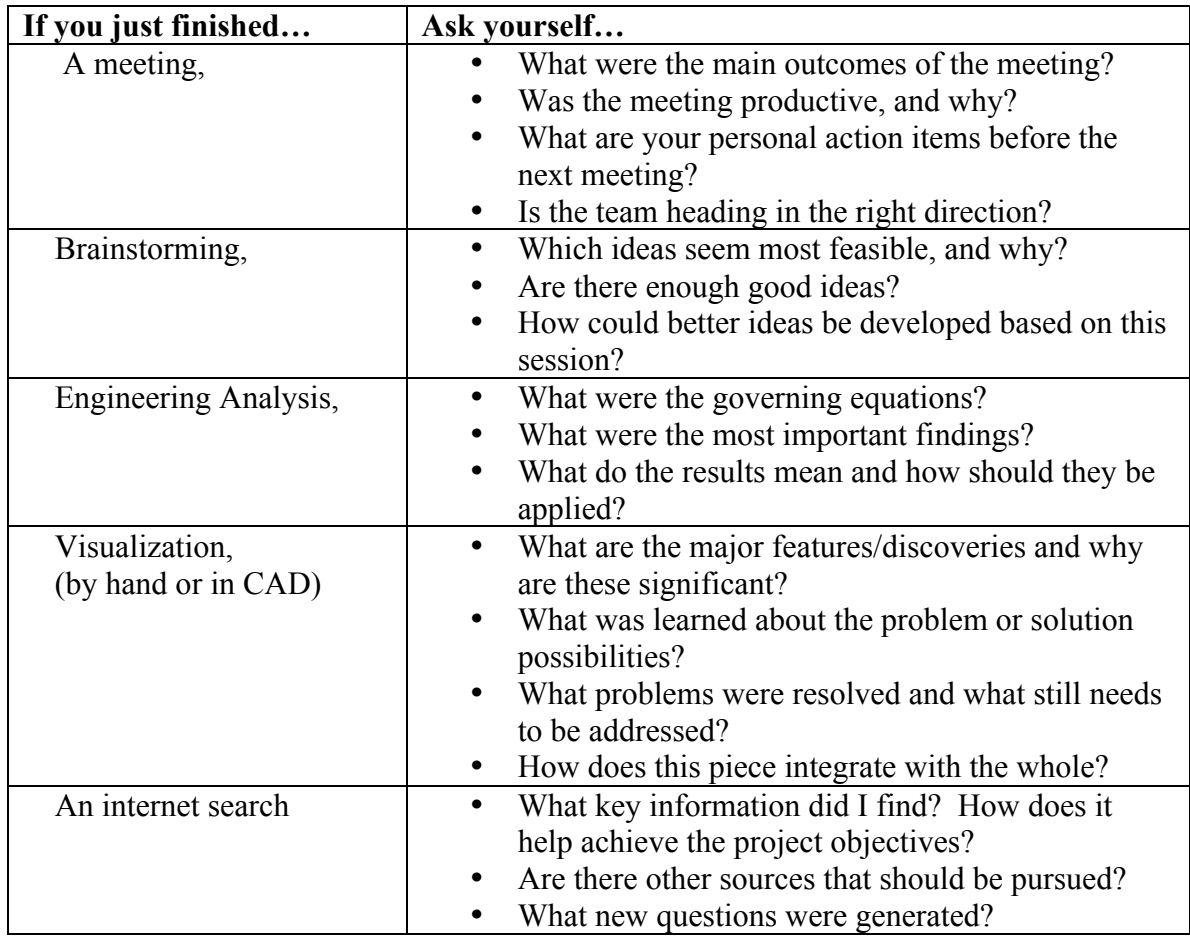

#### **LOGBOOK REVIEW FORM**

4 – Exemplary, considerable long-term value to others

3 – Complete, clear long-term value to author

**Engineer: Reviewer: Date:**

1- Missing 2- Incomplete, minimal

long-term value to author

**STEP 1: Inventory your six best logbook entries and rate each one using the rubric below.** 

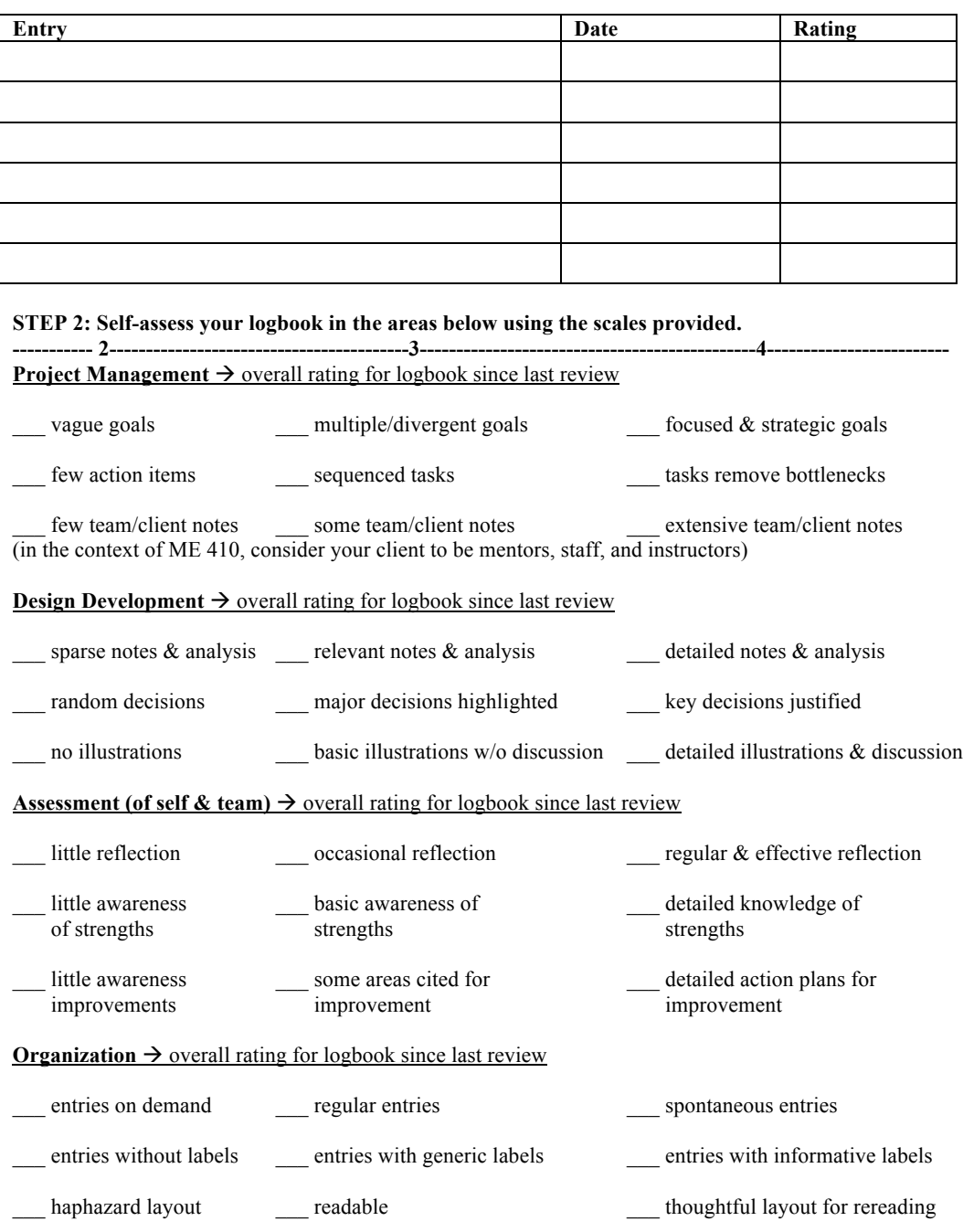

**STEP 3: Paste this form in your logbook and make an entry examining the two greatest strengths and two greatest areas for improvement in your personal documentation. State why each strength as well as each improvement adds value. Explain how you might implement each improvement.**

Bad Notebook (Futurama)

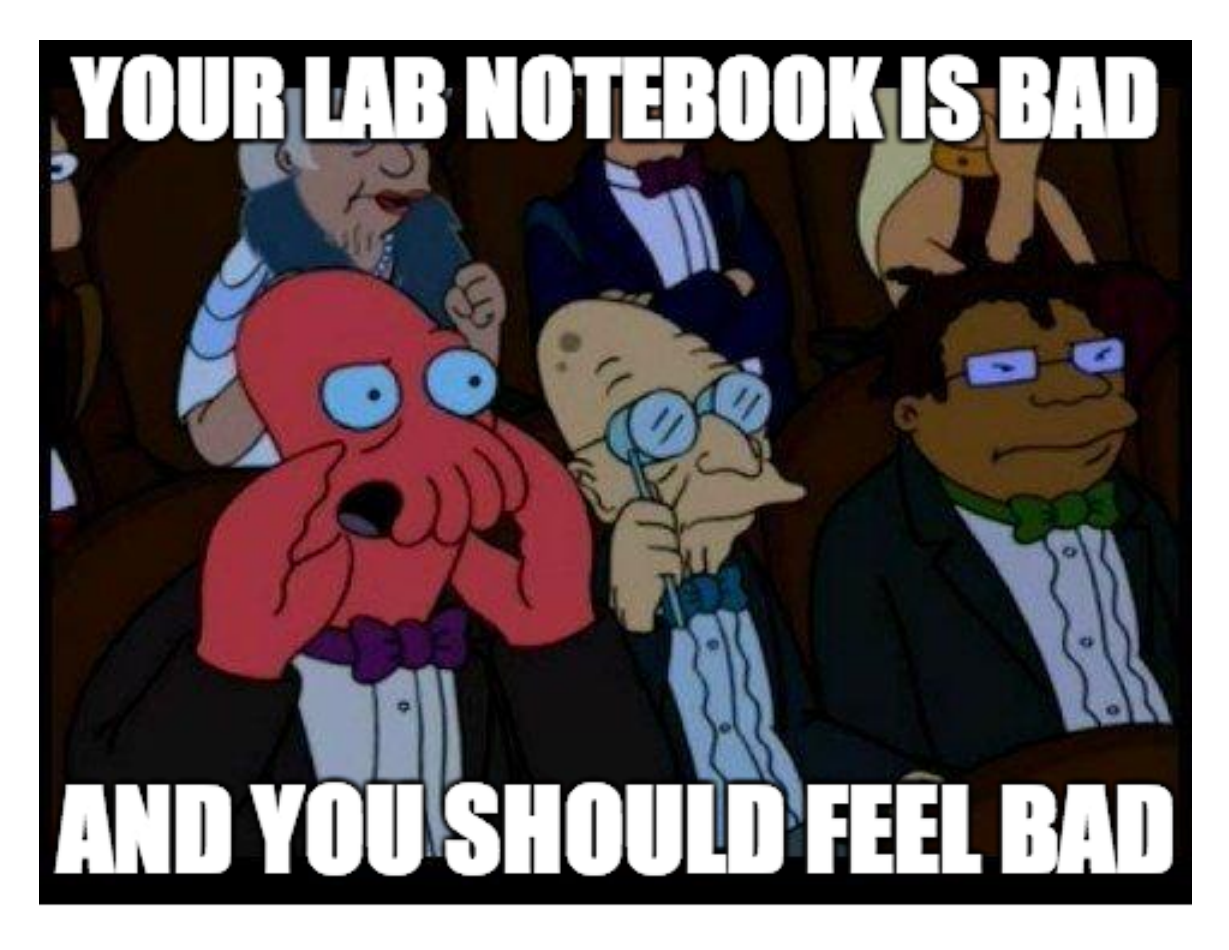

[https://twitter.com/figshare/status/48331001102075084](https://twitter.com/figshare/status/483310011020750849/photo/1)9/ [photo/1](https://twitter.com/figshare/status/483310011020750849/photo/1)